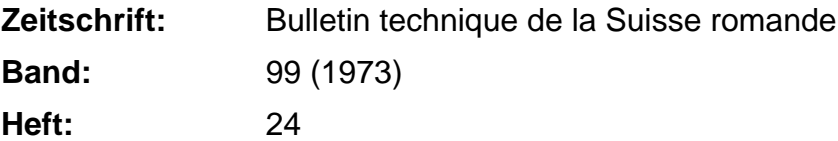

**Vereinsnachrichten**

## **Nutzungsbedingungen**

Die ETH-Bibliothek ist die Anbieterin der digitalisierten Zeitschriften. Sie besitzt keine Urheberrechte an den Zeitschriften und ist nicht verantwortlich für deren Inhalte. Die Rechte liegen in der Regel bei den Herausgebern beziehungsweise den externen Rechteinhabern. [Siehe Rechtliche Hinweise.](https://www.e-periodica.ch/digbib/about3?lang=de)

## **Conditions d'utilisation**

L'ETH Library est le fournisseur des revues numérisées. Elle ne détient aucun droit d'auteur sur les revues et n'est pas responsable de leur contenu. En règle générale, les droits sont détenus par les éditeurs ou les détenteurs de droits externes. [Voir Informations légales.](https://www.e-periodica.ch/digbib/about3?lang=fr)

## **Terms of use**

The ETH Library is the provider of the digitised journals. It does not own any copyrights to the journals and is not responsible for their content. The rights usually lie with the publishers or the external rights holders. [See Legal notice.](https://www.e-periodica.ch/digbib/about3?lang=en)

**Download PDF:** 04.05.2025

**ETH-Bibliothek Zürich, E-Periodica, https://www.e-periodica.ch**

8 mai :

Traitements d'eau sur mesure (industrie chimique, cokeries, matières grasses, verreries, élevage des porcs, teries).

Gand

9 mai :

Questions d'eau dans les industries de l'alimentation (eau de fabrication, recyclage, eaux usées) : conservebrasseries, laiteries, abattoirs.

### Informations générales

- Langues : Les exposés seront présentés en anglais, français ou néerlandais (sans interprétation simultanée). Les cussions se feront en anglais, français et néerlandais, avec la collaboration d'un interprète.
- Droit d'inscription : <sup>1000</sup> FB par jour ; CCP n° 427.90 du Cebedeau, 4000 Liège, Belgique ; ou au CCP n° 4.46 de la Société générale de banque, 4000 Liège, Belgique (pour le compte Cebedeau nº 240-00307.97-52).

Logement : Le Cebedeau ne réserve pas de logement.

# Informations SIA

### Voyage d'études du GSA en Union soviétique, en mai/juin 1974

Le Groupe spécialisé SIA de l'architecture projette, pour le printemps 1974, un voyage d'études en URSS. Le gramme s'adresse non seulement aux architectes, mais aussi aux ingénieurs civils et aux ingénieurs de l'industrie. Il prévoit des visites de réalisations architecturales anciennes ou contemporaines, ainsi que d'instituts, d'usines et de chantiers.

Le voyage aura lieu en deux groupes avec départ échelonné, tandis que la dernière partie du programme (Leningrad-Moscou) sera commune. Pour les groupes A et B, les dates, itinéraires et prix sont les suivants :

#### Groupe A : <sup>31</sup> mai - <sup>13</sup> juin 1974

Itinéraire : Zurich, Kiev, Sotschi, Tbilissi, Bakou, Leningrad, Moscou, Zurich.

Prix : Fr. 2700.— en chiffres ronds.

Groupe B : 24 mai -13 juin 1974

- Itinéraire : Zurich, Kiev, Sotschi, Tbilissi, Bakou, Samarkand, Buchara, Taschkent, Alma-Ata, Novosibirsk, Akadamgorodok, Leningrad.
- Prix : Fr. 4100.— en chiffres ronds.

Sont conviés à participer à ce voyage non seulement les membres du GSA, mais aussi tous les membres de la SIA avec les dames.

Le nombre des participants étant limité, les intéressés sont priés de s'inscrire provisoirement, par écrit, avec indication du programme désiré (A ou B), au secrétariat général de la SIA, case postale, 8039 Zurich. Ils recevront en temps utile un programme détaillé, avec bulletin cription.

Rédacteur : J.-P. WEIBEL, ingénieur

DOCUMENTATION GÉNÉRALE Voir page <sup>13</sup> des annonces

DOCUMENTATION DU BATIMENT Voir page <sup>6</sup> des annonces

# Informations diverses

#### Console graphique <sup>3976</sup>

Dispositif de visualisation de représentations graphiques constituées de caractères et de symboles — Traçage en couleurs de statistiques — Conduite du processus à partir de l'écran.

Associée à un calculateur de processus, la console graphique 3976 développée par Siemens permet de reproduire sur un écran les données alphanumériques et les tracés graphiques. Ces graphiques sont obtenus par juxtaposition de divers symboles et caractères qui peuvent être édités en sept couleurs différentes. Au moyen d'un clavier et d'un dispositif de repérage constitué par un manche à balai, il est possible d'intervenir <sup>à</sup> partir de la console graphique sur le déroulement du processus par l'intermédiaire du calculateur. La console graphique peut être utilisée pour presque tous les problèmes de visualisation de données et est destinée en particulier aux processus pilotés ou contrôlés par calculateur.

Bien que les calculateurs permettent d'assurer en un temps très court la collecte, le traitement et l'édition d'une quantité de données sur des organes de sortie aussi importante que l'on veut, le volume des données est souvent trop grand pour pouvoir déduire rapidement leurs corrélations et réagir de façon précise sur le déroulement du processus. Dans ce but, Siemens a concu la console graphique 3976 qui permet la visualisation d'images constituées de 2048 caractères ou symboles. La vitesse de transfert atteint 9600 bits/s. 64 caractères et 122 symboles suffisent à la reproduction en sept couleurs d'un texte ou d'un graphique quelconque. Le nombre de consoles de visualisations pouvant être branchées en parallèle n'est pas limité. La structure sationnelle est tellement souple que la console graphique peut être utilisée universellement dans les processus.

L'écran comporte 32 lignes à 64 positions, soit 2048 points. Chaque point peut recevoir un caractère alphanumérique ou un symbole. Les graphiques sont constitués par simple juxtaposition de symboles. Les caractères ont une résolution de  $5 \times 7$  points, les symboles de  $7 \times 9$  points. Le jeu de symboles est déterminé en fonction de l'utilisation. L'utilisateur peut choisir comme bon lui semble la configuration des formes boliques. Dans une représentation du processus, il est possible de faire apparaître certains états du processus.

L'introduction des caractères et des symboles ainsi que du texte se fait au moyen d'un clavier avec manche <sup>à</sup> balai. Le manche à balai permet de déplacer un spot sur l'écran de manière à pouvoir localiser les points de l'écran. La position repérée est transmise automatiquement au calculateur. Des touches de fonction libres sur le clavier permettent d'introduire de courtes informations dans le calculateur. Cette méthode offre la possibilité d'intervenir dans le déroulement du processus en s'appuyant sur le tracé graphique sur l'écran, par exemple ouverture ou fermeture d'interrupteurs bien définis, ou autres.

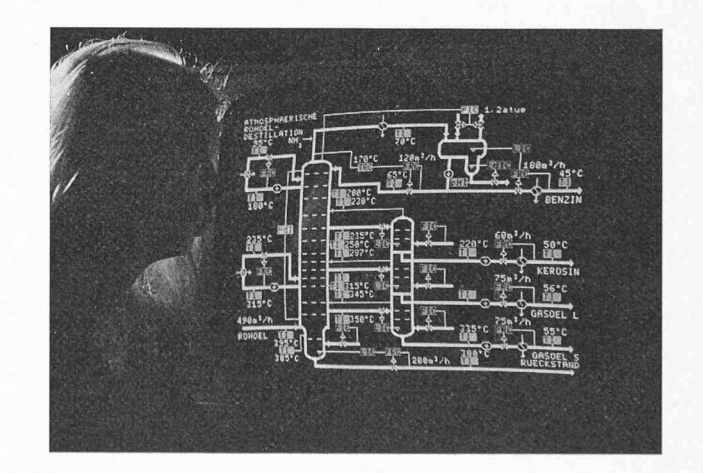

Console graphique 3976 pour l'affichage en sept couleurs de données alphanumériques et de tracés graphiques, lié à un ordinateur. Un dispositif de repérage permet d'intervenir à partir de la console sur le déroulement de processus en cours de traitement par l'ordinateur.